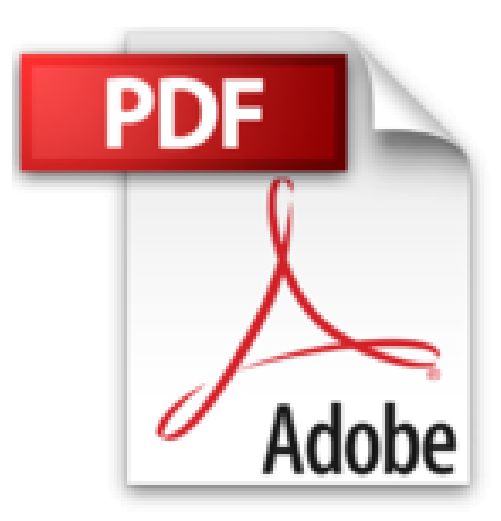

## **Office 2016 : Nouveautés et fonctions essentielles - Word, Excel, PowerPoint et Outlook**

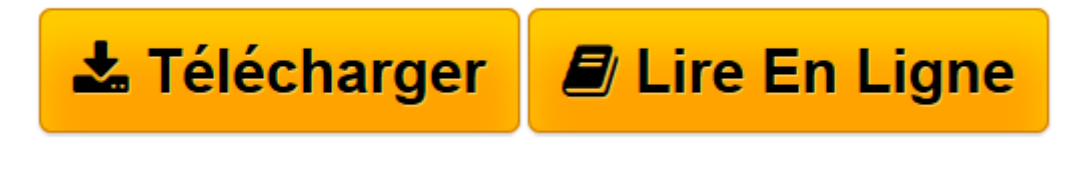

[Click here](http://bookspofr.club/fr/read.php?id=2746099039&src=fbs) if your download doesn"t start automatically

## **Office 2016 : Nouveautés et fonctions essentielles - Word, Excel, PowerPoint et Outlook**

**Collectif** 

**Office 2016 : Nouveautés et fonctions essentielles - Word, Excel, PowerPoint et Outlook** Collectif

**[Télécharger](http://bookspofr.club/fr/read.php?id=2746099039&src=fbs)** [Office 2016 : Nouveautés et fonctions essentielle ...pdf](http://bookspofr.club/fr/read.php?id=2746099039&src=fbs)

**[Lire en ligne](http://bookspofr.club/fr/read.php?id=2746099039&src=fbs)** [Office 2016 : Nouveautés et fonctions essentiel ...pdf](http://bookspofr.club/fr/read.php?id=2746099039&src=fbs)

## **Téléchargez et lisez en ligne Office 2016 : Nouveautés et fonctions essentielles - Word, Excel, PowerPoint et Outlook Collectif**

## 152 pages

Présentation de l'éditeur

Ce livre est un aide-mémoire ; il vous présente de façon synthétique, les nouveautés et fonctions essentielles de Microsoft® Word, Excel, PowerPoint et Outlook 2016 : comment créer et mettre en forme un texte avec Word 2016 en appliquant thème, styles et modèle, comment rechercher du texte, corriger les fautes et insérer des tableaux. La partie sur Excel 2016 décrit comment concevoir des tableaux divers, insérer des formules de calcul, mettre en forme le tableau avant de l'imprimer ; la conception de graphiques est aussi abordée. Avec PowerPoint 2016, vous verrez comment créer des présentations, ajouter, mettre en valeur les diapositives, utiliser le mode Masque, insérer images, son et vidéos ; ce chapitre se termine pas les fonctions relatives aux effets d'animation et à la conception de diaporama. Vous verrez également comment envoyer et recevoir des messages avec Outlook 2016. Le dernier chapitre présente les fonctions qui sont communes à ces quatre applications. Les nouvelles fonctionnalités de la version 2016 de chaque application vous sont présentées au début de chaque chapitre ; les titres correspondants sont mis en évidence à l'aide du pictogramme Nouveautés.

Download and Read Online Office 2016 : Nouveautés et fonctions essentielles - Word, Excel, PowerPoint et Outlook Collectif #GYLH3OJCN75

Lire Office 2016 : Nouveautés et fonctions essentielles - Word, Excel, PowerPoint et Outlook par Collectif pour ebook en ligneOffice 2016 : Nouveautés et fonctions essentielles - Word, Excel, PowerPoint et Outlook par Collectif Téléchargement gratuit de PDF, livres audio, livres à lire, bons livres à lire, livres bon marché, bons livres, livres en ligne, livres en ligne, revues de livres epub, lecture de livres en ligne, livres à lire en ligne, bibliothèque en ligne, bons livres à lire, PDF Les meilleurs livres à lire, les meilleurs livres pour lire les livres Office 2016 : Nouveautés et fonctions essentielles - Word, Excel, PowerPoint et Outlook par Collectif à lire en ligne.Online Office 2016 : Nouveautés et fonctions essentielles - Word, Excel, PowerPoint et Outlook par Collectif ebook Téléchargement PDFOffice 2016 : Nouveautés et fonctions essentielles - Word, Excel, PowerPoint et Outlook par Collectif DocOffice 2016 : Nouveautés et fonctions essentielles - Word, Excel, PowerPoint et Outlook par Collectif MobipocketOffice 2016 : Nouveautés et fonctions essentielles - Word, Excel, PowerPoint et Outlook par Collectif EPub **GYLH3OJCN75GYLH3OJCN75GYLH3OJCN75**